**Clipboard Rules +Активация Keygen Скачать**

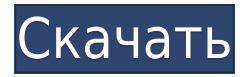

**Clipboard Rules Crack With Keygen Download For PC**

Управление буфером обмена Windows в автоматическом режиме Управление буфером обмена Windows в автоматическом режиме Clipboard Rules — это программа для Windows, которую можно загрузить

бесплатно. Его можно использовать для создания и запуска вашей автоматизации с использованием буфера обмена. Это идеально подходит для пользователей, которые хотели бы поднять свою автоматизацию на новый уровень. Clipboard Rules это очень эффективная программа, которая позволяет вам разрабатывать собственную

автоматизацию. Другими словами, вы можете создавать свои задачи с помощью простых команд и позволить приложению автоматически использовать буфер обмена. Вот некоторые из задач, которые можно выполнять с помощью правил буфера обмена: Создание и запуск ярлыков Windows Создание и запуск ярлыков Windows Правила буфера обмена позволяют создавать

ярлыки Windows и запускать их на рабочем столе высокого качества. Это также поможет вам управлять буфером обмена и периодом времени процесса. Запуск ярлыка Windows в определенный период времени Запуск ярлыка Windows в определенный период времени Правила буфера обмена позволяют вам запускать ваши любимые ярлыки Windows и

выполнять их в определенное время. Вы даже можете настроить его для автоматического запуска процесса. Clipboard Rules — очень аккуратное приложение, которое вы можете использовать для создания интересных задач на своем компьютере. Это позволяет вам создавать задачи, выполнять их и легко управлять ими. Вы можете использовать эту программу для запуска

ярлыков Windows и обработки текста буфера обмена. Это стоит попробовать. Особенности правил буфера обмена: Создать правила Действия — это текст, который запускает правило. Действие должно содержать специальное слово, чтобы задание не могло быть запущено непреднамеренно. Автоматически обрабатывать буфер обмена Вы можете настроить процесс так, чтобы он запускался при открытии приложения. Назначить правилам Созданные задачи можно назначать различным правилам. Откройте проводник Windows Вы можете открыть проводник автоматически или открыть его из определенного файла или места. Автоматически закрывать проводник Вы можете

закрыть проводник автоматически, когда он больше не используется. Всплывающие сообщения Вы можете настроить его так, чтобы всякий раз, когда программа открывается, она отображала всплывающее сообщение. Оповещения на рабочем столе Вы можете настроить его так, чтобы всякий раз, когда программа открывается, она отображала

предупреждение на рабочем столе. Преимущества правил буфера обмена: Упрощает управление задачами, использующими буфер обмена. Управлять задачами проще Упрощение создания задач с использованием буфера обмена Описание правил буфера обмена: Управление буфером обмена Windows в автоматическом режиме Управление буфером

## обмена Windows в автоматическом режиме

**Clipboard Rules Crack Free X64**

Clipboard Rules — это приложение, которое позволяет вам создавать задачи на вашем компьютере, запуская программы. Он запускает программы, выполняет поиск в вашем компьютере, может использовать буфер

обмена и многое другое. Это классное приложение, которое вы можете использовать для создания множества задач на своем компьютере. Его легко настроить и использовать. Следующее — это небольшое приложение, которое позволит вам управлять музыкальным плеером с помощью клавиатуры. Вы можете использовать его для управления плеером с

помощью компьютерной клавиатуры. Описание гения клавиатуры: Приложение очень простое и удобное в использовании, как и следовало ожидать от такого полезного приложения. Это бесплатно и показывает несколько учебных пособий, чтобы помочь вам быстрее освоить программу. Keyboard Genius имеет основные функции, необходимые для

управления музыкальным проигрывателем с клавиатуры компьютера. В нем есть возможность менять песню, громкость, вставлять теги, ставить музыку на паузу и многое другое. Приложение поддерживает несколько музыкальных проигрывателей, таких как iTunes, Winamp, Mplay, Rhythmbox, vlc и т. д. Вы можете использовать его, даже если у вас нет

музыкального проигрывателя для Windows. Вы можете просматривать списки имеющейся у вас музыки, положение песен, устройство и информацию о пользователе. Также возможно воспроизведение и запись аудиовхода. Вы можете использовать мышь или клавиатуру для выполнения всех необходимых действий. Приложение поддерживает

несколько музыкальных проигрывателей и имеет базовый интерфейс. Однако в нем отсутствуют функции, о которых многие просили в последнее время. Например, он не поддерживает горячие клавиши, циклические записи, горячие клавиши для контроллеров и т. д. Тем не менее, он работает хорошо, поэтому вам обязательно стоит попробовать. Keyboard

Genius — это бесплатное и простое в использовании приложение, которое вы можете использовать для управления аудиоплеером Windows. Следующее приложение, о котором я хочу упомянуть, имеет схожие функции и аналогичный функционал. Он отличается только несколькими способами. А именно, он поддерживает управление мультимедийными

устройствами и может создавать таймеры. Вы можете использовать его для управления мультимедийными устройствами, такими как iPod, Zen и смартфон. Он также позволяет создавать таймеры, поэтому вы можете выполнять несколько действий в определенное время. Это приложение бесплатное, у него много функций и оно хорошо работает. Это

хорошая программа, и я очень рекомендую ее. Следующая полезная и простая утилита, которая имеет несколько интересных функций и опций. 1eaed4ebc0

Создавайте правила легко Назначение задач правилам Требуется, чтобы вы вводили текст, который запускает правило, он чувствителен к регистру, поэтому убедитесь, что вы делаете его простым. Также рекомендуется выбирать специальное слово для текста команды, чтобы задачи не запускались

непреднамеренно. Удалить задачи из правил Настройки и резервное копирование Создайте учетную запись бесплатно, вас не попросят сделать это позже. Бесплатная версия ограничена 2 задачами в день (3 задачи в премиумверсии) и не позволяет вам установить более одного приложения для запуска. В бесплатной версии также нет возможности добавлять задачи в правила, включать

всплывающие сообщения и оповещения на рабочем столе. С другой стороны, премиум-версия позволяет вам создать 10 правил и позволяет назначать запуск более одного приложения. Это также дает вам возможность включать всплывающие сообщения и оповещения на рабочем столе. Помимо этого, он также предоставляет вам некоторые полезные функции, такие как

быстрый доступ к правилам. При вызове приложения вы увидите на экране кнопку, указывающую на правила. Приложение имеет автоматический режим ежемесячного резервного копирования, который позволяет восстановить все ваши задачи. Его встроенный обработчик протокола URL позволяет добавлять веб-адрес и открывать его с помощью

приложения. Вы можете перетаскивать задачи из приложения в календарь. Его расширенный контроль уровня журнала. У него нет причудливого выбора опций, но вы можете легко управлять несколькими задачами. Он также имеет текстовый редактор для добавления и изменения правил. После создания задачи также можно вызвать приложение Windows для открытия

каталога. Приложение также позволяет назначить задачу на событие календаря. Существует также возможность установить время, в течение которого задача истекает. Это позволяет вам установить дату окончания, и программа будет открывать соответствующее приложение каждый день. Вы также можете установить время для

открытия диспетчера задач и журналов задач. Самое главное в этом то, что он не использует место в вашем буфере обмена, поэтому вам не нужно об этом беспокоиться. Правила буфера обмена также могут открывать страницу в веббраузере по умолчанию. Он доступен на программных платформах Windows 7 x64 и Windows Vista x86. Правила буфера обмена

Clipboard Rules — это аккуратное маленькое приложение, которое позволяет создавать задачи с использованием буфера обмена и выполнять их позже. Он позволяет открывать программы, записывать файл журнала, устанавливать текст в буфер обмена или открывать файлы с помощью буфера обмена.

Это довольно удобное приложение, и мы настоятельно рекомендуем вам его установить. Системные Требования: Системные требования указаны на сайте. Наши последние мысли: Clipboard Rules — действительно удобное приложение, которое можно использовать для создания самых разных правил. Это очень интуитивно понятное приложение, и оно

открывается в системном трее, поэтому вам нужно будет получить его оттуда. Из-за его ограничений мы не рекомендуем его устанавливать. Тем не менее, мы думаем, что это может быть интересным приложением для людей, которые хотят создавать сложные задачи на своих компьютерах. Это было бы отличным приложениемкомпаньоном для Clipboard Stash, потому что оно в

основном позволяет вам запускать файлы, хранящиеся в буфере обмена, в более позднее время. Скачать правила буфера обмена: Ссылки на файлы: О: Правила буфера обмена Эта запись была опубликована 31 июля 2018 г. и находится в разделе Приложения, Буфер обмена, Программное обеспечение. Вы можете следить за любыми ответами на эту запись

через ленту RSS 2.0. Вы можете оставить отзыв или вернуться со своего сайта. Комментарии: О компании Responsil — это независимый сайт обзора приложений, курируемый XDA Recognized Developers. Разработчики, признанные XDA, — это избранная группа разработчиков, которые соответствуют нашим высоким стандартам качества, чтобы стать признанными

разработчиками XDA. Узнайте больше о нас. Скачать ответ: Автор: Эта запись была опубликована 31 июля 2018 г. и находится в разделе Приложения, Буфер обмена, Программное обеспечение. Вы можете следить за любыми ответами на эту запись через ленту RSS 2.0. Вы можете оставить отзыв или вернуться со своего сайта. В: как прочитать строку из

файла и получить из нее несколько параметров? так вот мой файл 'test.txt' user id,имя, friend name, frie nds id, created at, updated at ,deleted и вот мой фактический код: user id = input('Вставьте user\_id:') имя = ввод('Вставьте имя:') имя\_друга = input('Вставить имя\_друга:') id\_друга = получить\_

**System Requirements For Clipboard Rules:**

• Windows 7, 8, 8.1 или 10 (32- или 64-разрядные версии Windows) • Проигрыватель Windows Media 11 или более поздней версии • Интернетсоединение • Среда выполнения Java 7, обновление 10 или более поздняя версия • 1 ГБ оперативной памяти • 800 МБ свободного места на диске • DVD-рекордер •

ОЗУ с батарейным питанием • TrueAudio 7.0 или новее • Microsoft.NET Framework 4.5 • PowerDVD 11 или выше • Коллекция игр Origin 2015 г.